## **Abonnements Electroniques INSTITUT PASTEUR DE TUNIS**

**Toutes les ressources électroniques sont accessibles à partir du site web du CNUDST www.cnudst.rnrt.tn. Pour plus d'information sur les modalités d'accès, la liste des titres, la couverture chronologique …, consultez les notices détaillées propores à chaque ressource.**

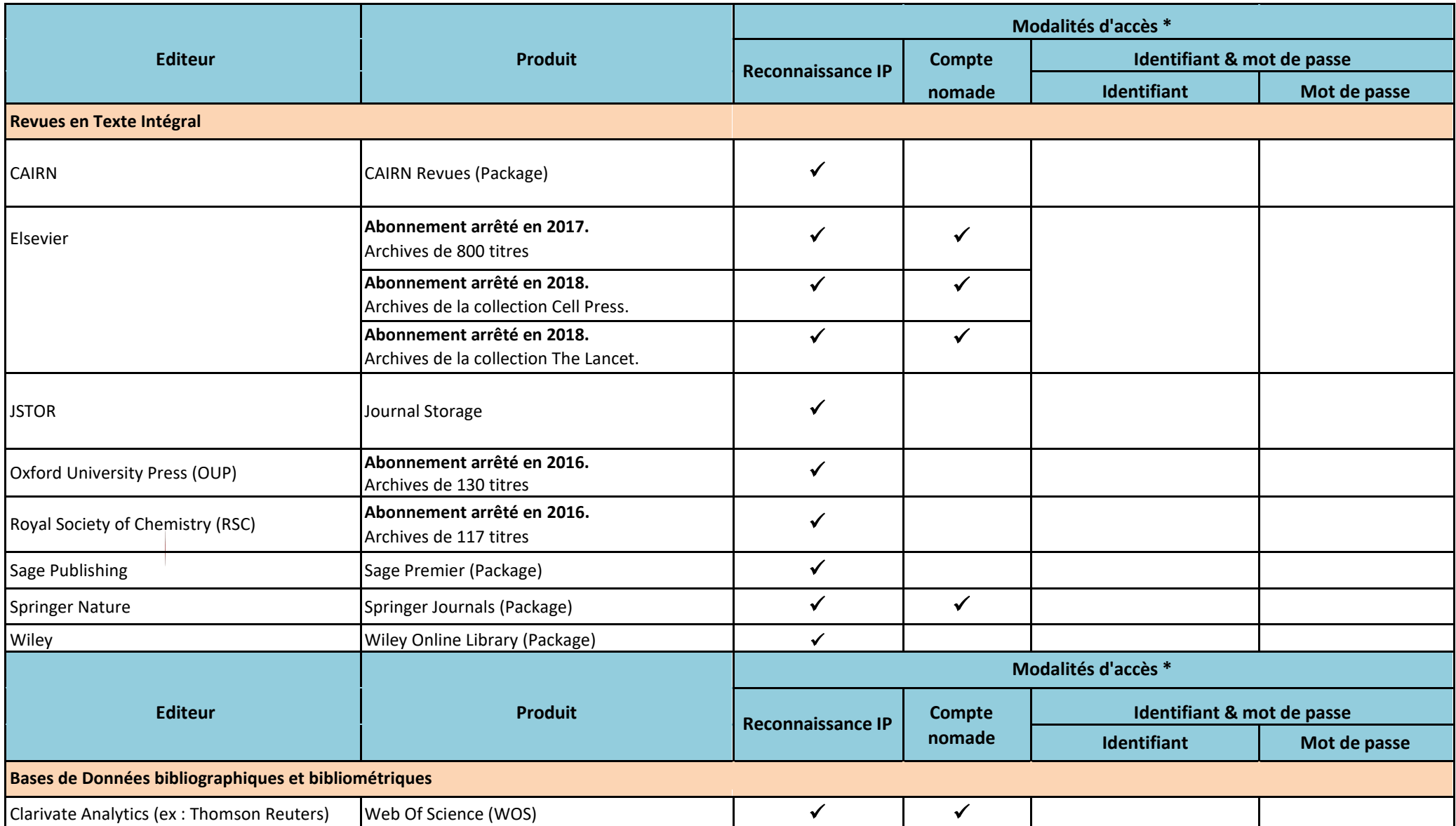

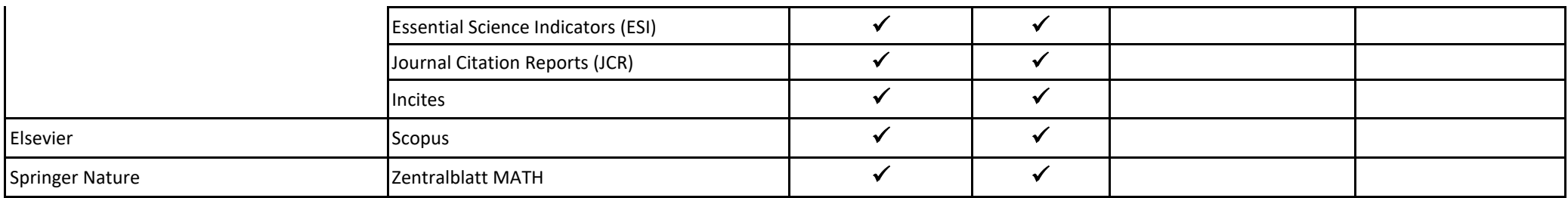

\* Il est possible d'accéder soit :

**1) à partir de votre établissement à travers l'adresse IP 2) en dehors de votre établissement avec soit :**

a) un compte nomade : voir la procédure de création d'un compte nomade à partir de la notice détaillée de l'éditeur concerné.

b) un identifiant et mot de passe : les codes d'accès sont confidentiels. Il est strictement interdit des les modifier ou de les communiquer à des utilisateurs **non affiliés** à votre établissement.

Pour la raison de confidentialité de tous les codes d'accès vous prouver contacter Monsieur Ben Hassine Abdelhakim (poste 309/361)